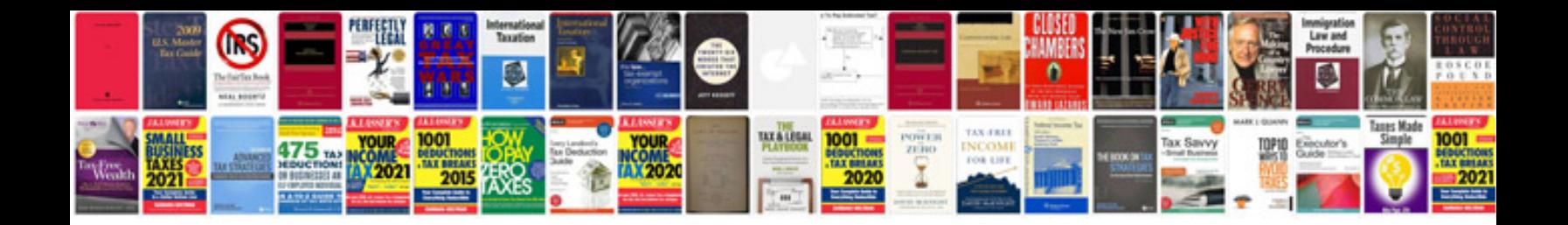

**Pdf calendar 2015 template**

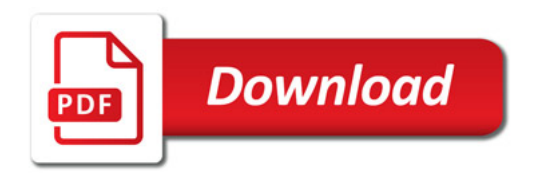

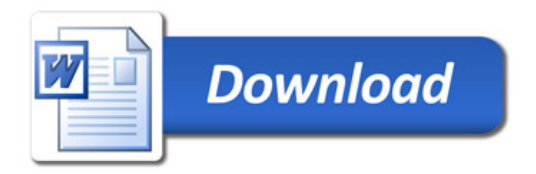